Exam : HP0-264

Title : Servicing HP Monochrome

LaserJet Printers, High-End

Version: DEMO

| 1.How do you perform an engine test on the LaserJet 9000?                                      |
|------------------------------------------------------------------------------------------------|
| A.press and hold "CANCEL JOB" while powering the printer on                                    |
| B.perform service test                                                                         |
| C.press engine test button                                                                     |
| D.select engine test from the Control Panel                                                    |
| Correct:C                                                                                      |
| 2.On the LJ8XXX, the engine test can only be performed from which tray?                        |
| A.1                                                                                            |
| B.2                                                                                            |
| C.3                                                                                            |
| D.4                                                                                            |
| Correct:C                                                                                      |
| 3. When printing from a Windows-based application, the paper source is specified on the LJ8XXX |
| by the                                                                                         |
| A.print job                                                                                    |
| B.print control panel                                                                          |
| C.amount of paper in the tray                                                                  |
| D.tray 1 settings                                                                              |
| Correct:A                                                                                      |
| 4. Toner smears on a LaserJet 9000 series printer. Which do you do first?                      |
| A.clean the inside of the printer or use the cleaning page                                     |
| B.replace the print cartridge                                                                  |
| C.print a few more pages to see if the problem corrects itself                                 |
| D.verify the fuser setting for the media used                                                  |
| Correct:C                                                                                      |
|                                                                                                |

5.On the LJ8XXX what must be removed first before the fusing assembly can be removed?

A.Diverter Assembly

B.Duplex Assembly

C.Face up Bin

D.Delivery Assembly

Correct:B

## **Trying our product!**

- ★ 100% Guaranteed Success
- ★ 100% Money Back Guarantee
- ★ 365 Days Free Update
- ★ Instant Download After Purchase
- ★ 24x7 Customer Support
- ★ Average 99.9% Success Rate
- ★ More than 69,000 Satisfied Customers Worldwide
- ★ Multi-Platform capabilities Windows, Mac, Android, iPhone, iPod, iPad, Kindle

## **Need Help**

Please provide as much detail as possible so we can best assist you.

To update a previously submitted ticket:

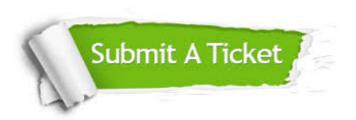

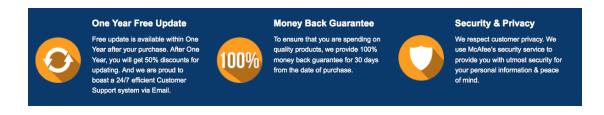

## Guarantee & Policy | Privacy & Policy | Terms & Conditions

Any charges made through this site will appear as Global Simulators Limited.

All trademarks are the property of their respective owners.

Copyright © 2004-2014, All Rights Reserved.